## **Instituto Federal de Educação Ciência e Tecnologia do RN Programação Orientada a Objetos – Exercício – 21/03/2013 Prof. Bruno E. G. Gomes**

OBS.: Este trabalho irá contar para os pontos de exercício do bimestre. Tente fazê-lo com o auxílio da ferramenta Eclipse. Para receber o visto, a resolução do exercício deve ser apresentada ao professor nos horários de CA ou nos seguintes horários adicionais: Quinta-feira (lab. info. I ou II): Manhã – 08h50 às 10h20 / Tarde – 13h00 às 14h30.

Em caso de dúvidas, procure o professor no CA ou o bolsita Pitágoras Sobrinho (info 3M).

**Tarefa**: O diagrama de classes abaixo descreve parte do sistema de uma escola. Implemente o código C++ correspondente ao diagrama com o auxílio da ferramenta Eclipse.

Observações:

- 1. alguns métodos foram omitidos do diagrama, como construtores e métodos de acesso a atributos (get) e de modificação de atributos (set). No entanto, eles devem aparecer, quando necessário, no código em C++.
- 2. A maior parte das multiplicidades "1" em associações foram omitidas do diagrama. Por exemplo, na associação **Escola**-**DiretorGeral**, uma escola possui um diretor geral e o diretor geral é funcionário em uma escola.
- 3. A classe **Funcionario** irá fazer duas operações no sistema. Uma delas cria e retora uma nova turma e a outra matricula um aluno em uma disciplina. O "in" no diagrama significa um parâmetro de entrada do método, o "out" indica o tipo de retorno do método.

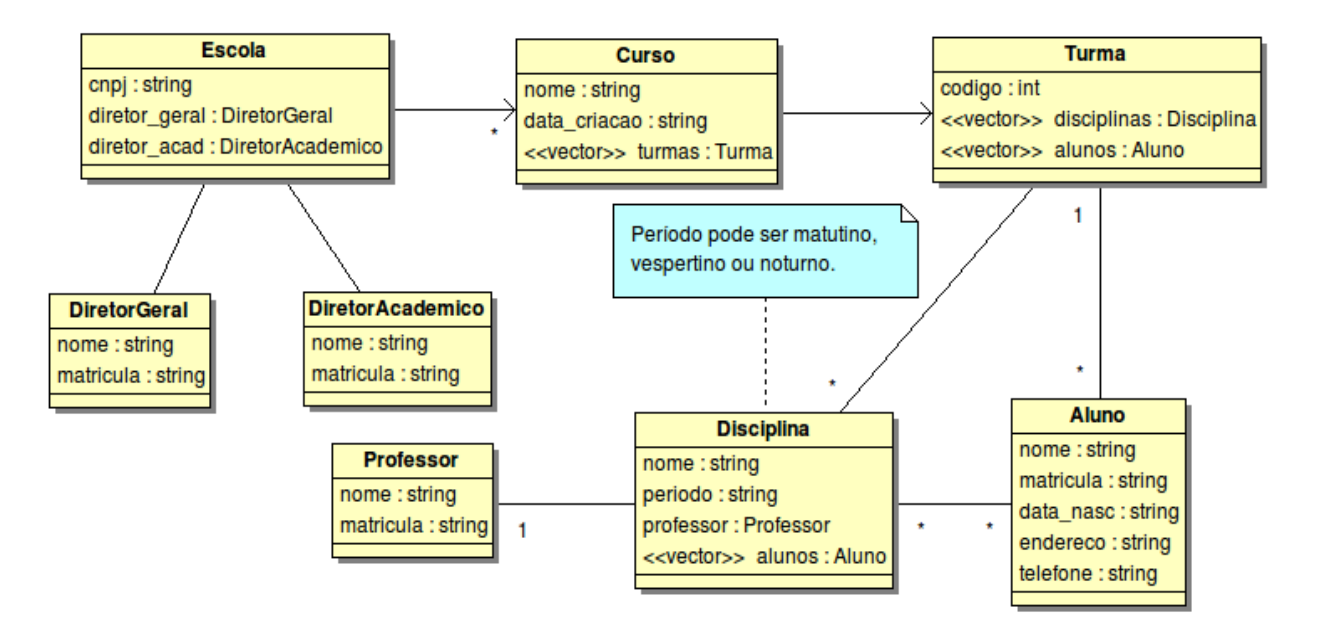

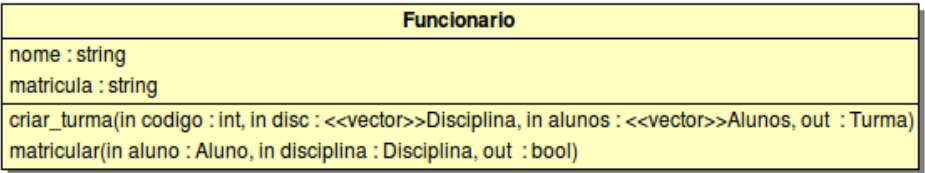